## Roraima **CAMARA MUNICIPAL DE NORMANDIA**

Demonstrativo Analítico dos Repasses Recebidos<br>Período de 01/06/2022 a 30/06/2022

Exercício de 2022 Página: 1/1

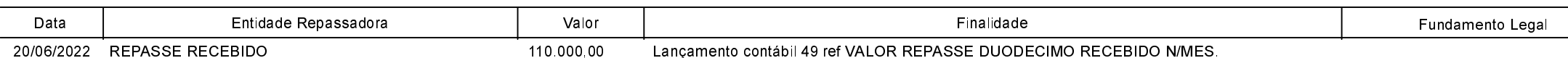